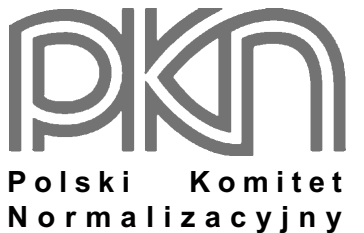

## POPRAWKA do POLSKIEJ NORMY

ICS 03.120.20, 19.020

# **PN-EN ISO/IEC 17025:2001/Ap1**

listopad 2003

## **Dotyczy**

PN-EN ISO/IEC 17025:2001 Ogólne wymagania dotyczące kompetencji laboratoriów badawczych i wzorcujących

nr ref. PN-EN ISO/IEC 17025:2001/Ap1:2003

### Przedmowa

Niniejsza poprawka została opracowana przez KT nr 6 ds. Zapewnienia Jakości i zatwierdzona przez Prezesa PKN dnia 26 września 2003 r.

#### Treść poprawki

Tytuł 4.4 zastepuje się tytułem następującym: Przegląd zapytań, ofert i umów

Pierwsze zdanie w 4.4.1 zastępuje się zdaniem następującym: Laboratorium powinno ustanowić i utrzymywać procedury dotyczące przeglądu zapytań, ofert i umów.

Tekst Uwagi 1 w 4.4.1 zastępuje się tekstem następującym:

Zaleca się przeprowadzenie przeglądu zapytania, oferty i umowy w sposób praktyczny i efektywny, z uwzględnieniem aspektów finansowych, prawnych i czasu realizacji. W odniesieniu do klientów wewnetrznych przeglądy zapytań, ofert i umów mogą być przeprowadzane w sposób uproszczony.